## Premind

## You will use Remind to communicate with your teachers via text!

## (It's Free!)

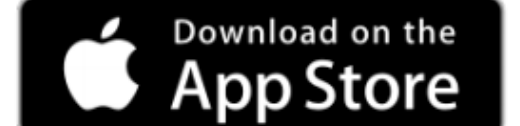

or

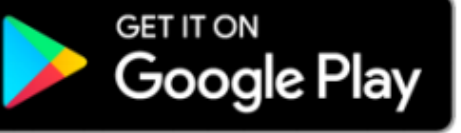

Students you may register for an account by going to, https://www.remind.com/?sign-up=true. Use your school email #######@edu.leonschools.net

Once registration is completed, you will see all your rostered classes and be able to communicate with your teachers!

Text the code to 81010 or add the class in the App.

**PARENTS:** Please join our schoolwide remind account @nimsms

> **STUDENTS/PARENTS:** Mr. Brown, Assistant Principal @BrownNMS

All 6<sup>th</sup> Grade students MUST join.

**Ms. Bullard, Assistant Principal** @BullardNMS  $All$   $7<sup>th</sup>$  Grade students MUST join.

**Mrs. Lawson, Assistant Principal** @LawsonNMS All 8<sup>th</sup> Grade students MUST join.

Students may text/call their administrator for questions/support.